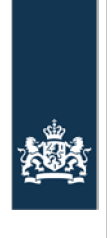

Agentschap van de Generale Thesaurie Ministerie van Financiën

# **Aanvraag of wijziging bevoegdheden internetfaciliteit**

### **1 Relatiegegevens**

Naam relatie:

Rekening-courantnummer<sup>1</sup>:

Contactpersoon:

Telefoonnummer:

E-mailadres:

### **2 Aanvragen of wijzigen**

Met dit formulier kunt u medewerkers toegang geven tot de internetfaciliteit of de bestaande autorisatie wijzigen. Kruis daarvoor per medewerker (max. 4 per formulier) de gewenste aanvraag of wijziging aan. U kunt per medewerker de bevoegdheden toekennen door of categorie A of categorie B aan te kruisen.

## **Autorisatietabel Internetfaciliteit Schatkistbankieren**

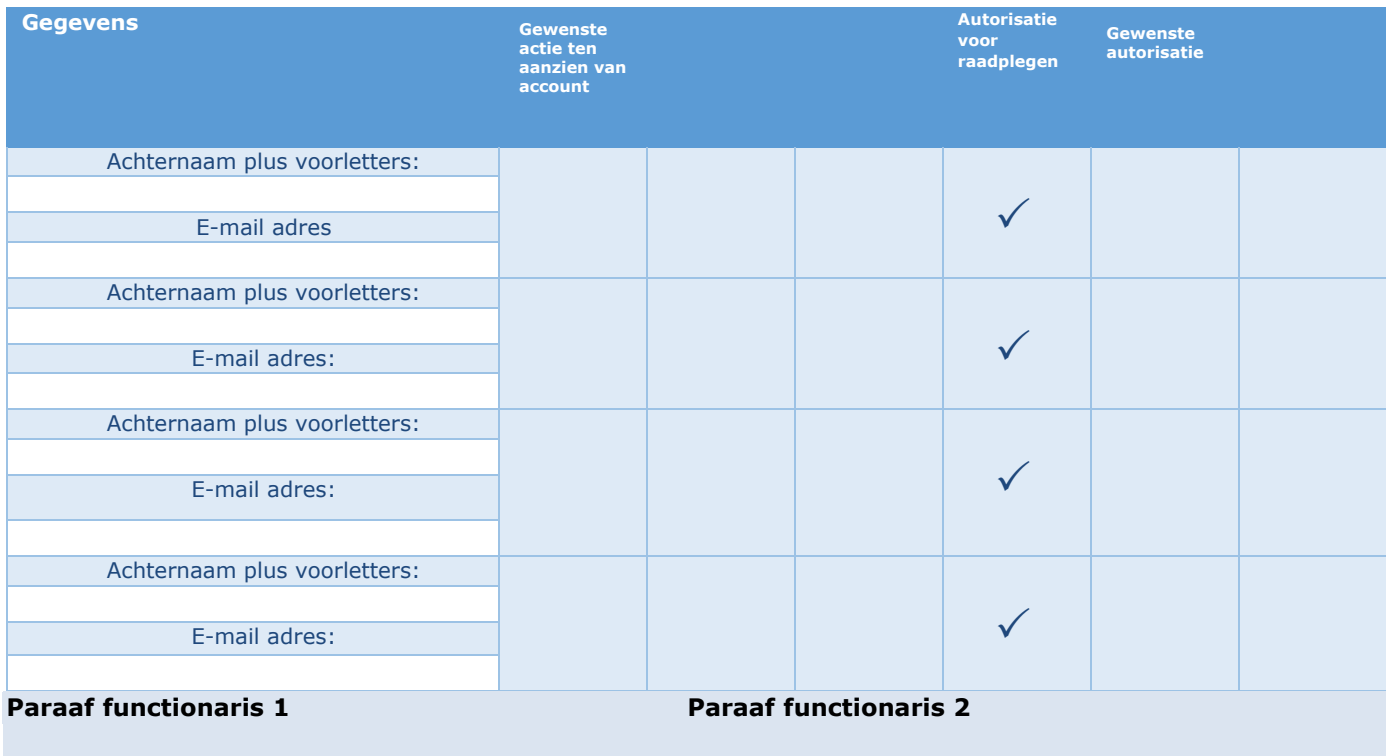

<sup>&</sup>lt;sup>1</sup> Uw rekening-courantnummer vindt u in de internetfaciliteit.

# **Toelichting**

Elke medewerker met toegang tot de internetfaciliteit kan saldo informatie raadplegen. De bevoegdheid tot het plaatsen van deposito's moet apart worden opgegeven. Daarvoor zijn er twee mogelijkheden:

- Categorie A: Eén handtekening vereist voor het plaatsen van een deposito en het vervroegd opnemen van een deposito.
- Categorie B: Twee handtekeningen vereist voor het plaatsen van een deposito en het vervroegd opnemen van een deposito.

Indien twee handtekeningen vereist zijn, kan een persoon uit categorie B autoriseren in combinatie met een andere persoon uit categorie A of B.

Als u meer dan 4 medewerkers wilt opgeven, dan gebruikt u twee aparte formulieren.

#### **3 Ondertekening**

Dit formulier moet worden ondertekend door iemand die volgens de handtekeningenkaart van uw organisatie de bevoegdheid 'toewijzen autorisaties internetfaciliteit' heeft. Afhankelijk van hoe de bevoegdheden zijn toegekend, kunnen er twee handtekeningen vereist zijn.

De ondertekenaars van het formulier dienen ook een paraaf te zetten op de vorige pagina van het formulier.

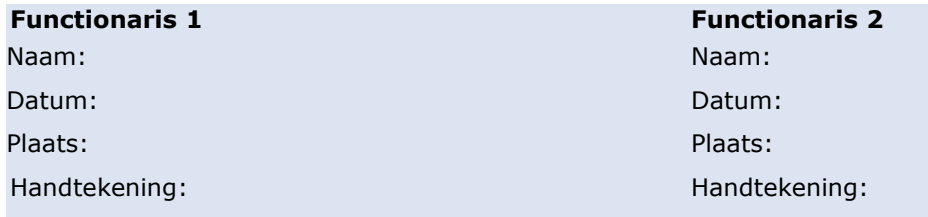

Een scan van het ondertekende formulier dient u mailen naar schatkistbankieren@minfin.nl met als onderwerp "doorgeven autorisaties internetfaciliteit".